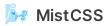

shell

# **Getting started**

### Install

npm pnpm yarn bun

npm install --save-dev mistcss

### Usage

MistCSS is better understood with an example.

Let's create a classic Button component accepting two props:

- size: 'lg' | 'sm'
- danger: boolean

```
src/Button.mist.css
```

CSS CSS + Tailwind

```
@scope (.button) {
  button:scope {
    /* Default style */
    font-size: 1rem;
    border-radius: 0.25rem;
    &[data-size='lg'] {
      font-size: 1.5rem;
    }
```

CSS

```
&[data-size='sm'] {
   font-size: 0.75rem;
  }
  &[data-danger] {
   background-color: red;
   color: white;
  }
  }
}
```

#### WARNING

The class in **@scope** needs to be unique across your project. Plans are in place to automate this check.

#### INFO

<sup>1</sup>/<sub>2</sub> of the CSS code above is standard and valid. MistCSS doesn't introduce any proprietary syntax. As a consequence, your code editor will support it out of the box.

```
Run mistcss command:
```

shell

```
<Button size="foo">Oops</Button>
```

```
</main>
```

And just like that a visual and type safe React component was created without writing a single line of JS  $\updownarrow$ 

# The power of CSS

Since MistCSS uses pure CSS, you're not limited and can use **ALL** CSS features directly:

- Container queries @container to adapt style based on your component size
- CSS variables, for example --primary-color , to have a consistent style
- Media queries @media (prefers-color-scheme: dark), to handle dark mode
- And more...

Of course, you can also use TailwindCSS utility classes in your MistCSS components (click on the CSS + Tailwind in the Button example above).

# Next step

Visit the <u>workflow</u> section to see how to automatically run <u>mistcss</u> as part your dev workflow.

# Support

MistCSS is a new project, expect breaking changes until v1.0.

If you like this project and want to help, please consider having your company <u>sponsor</u> it. Leaving a  $\bigstar$  on GitHub is always helpful too.

Thank you 🙇

# Why the name?

C in CSS stands for cascade  $\gtrless \rightarrow$  atomized water forms mist  $\blacksquare \rightarrow$  MistCSS creates pure CSS atomic components  $\rrbracket$ 

Previous page

Next page
Integrate to your Workflow